# MyEducation BC Course Selection Instructions and the secondary School, 2024 MEI Secondary School, 2024

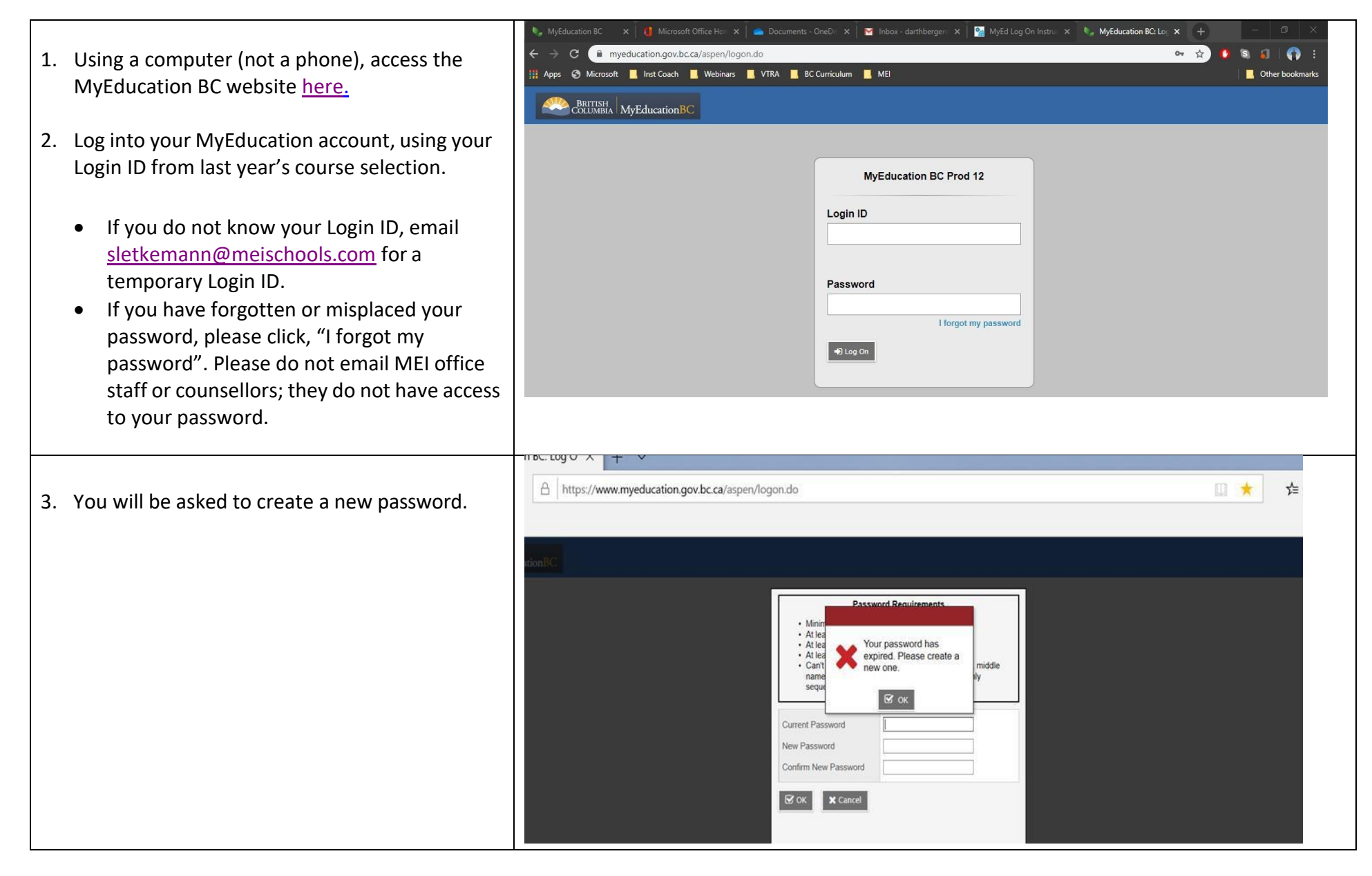

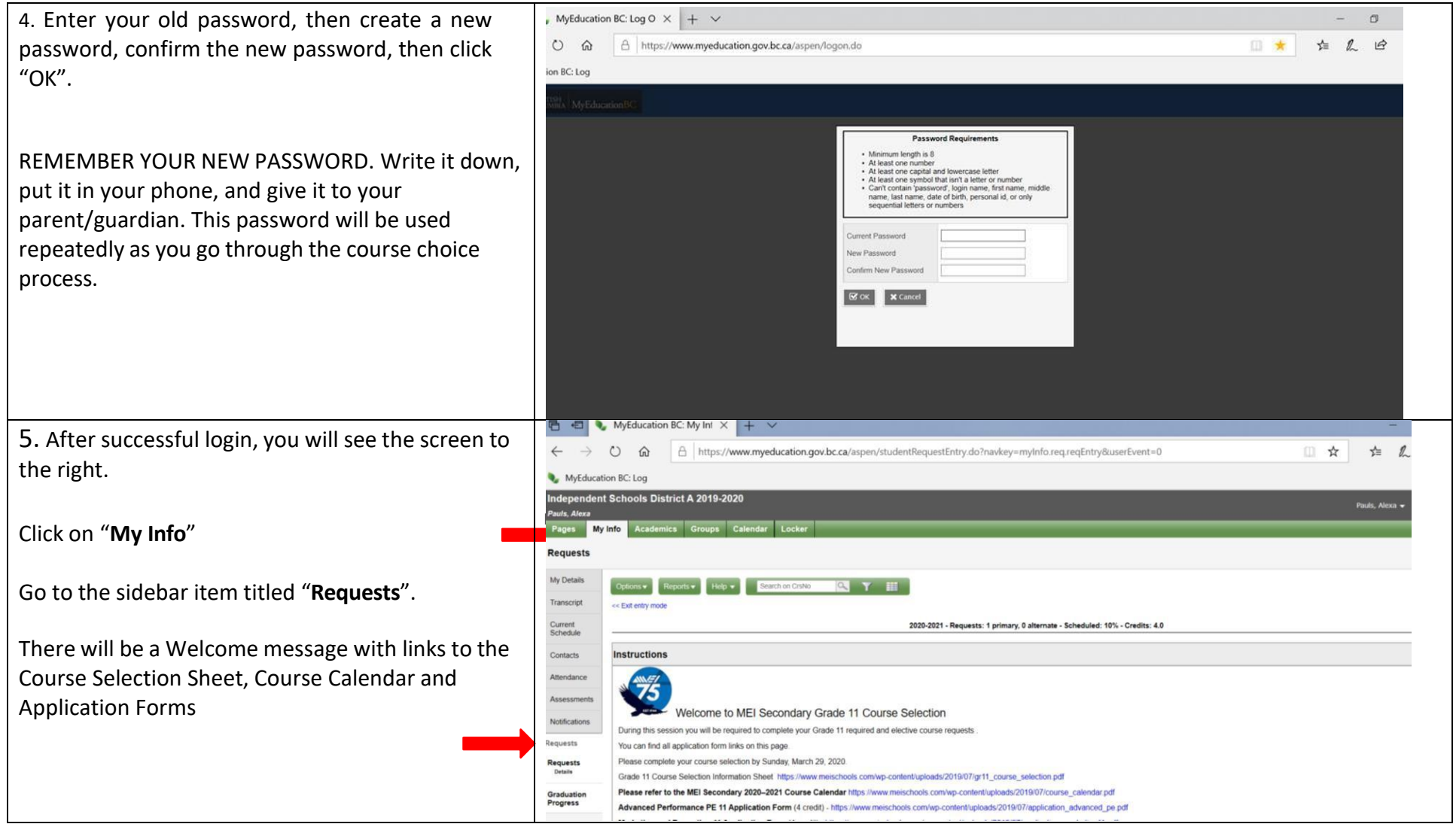

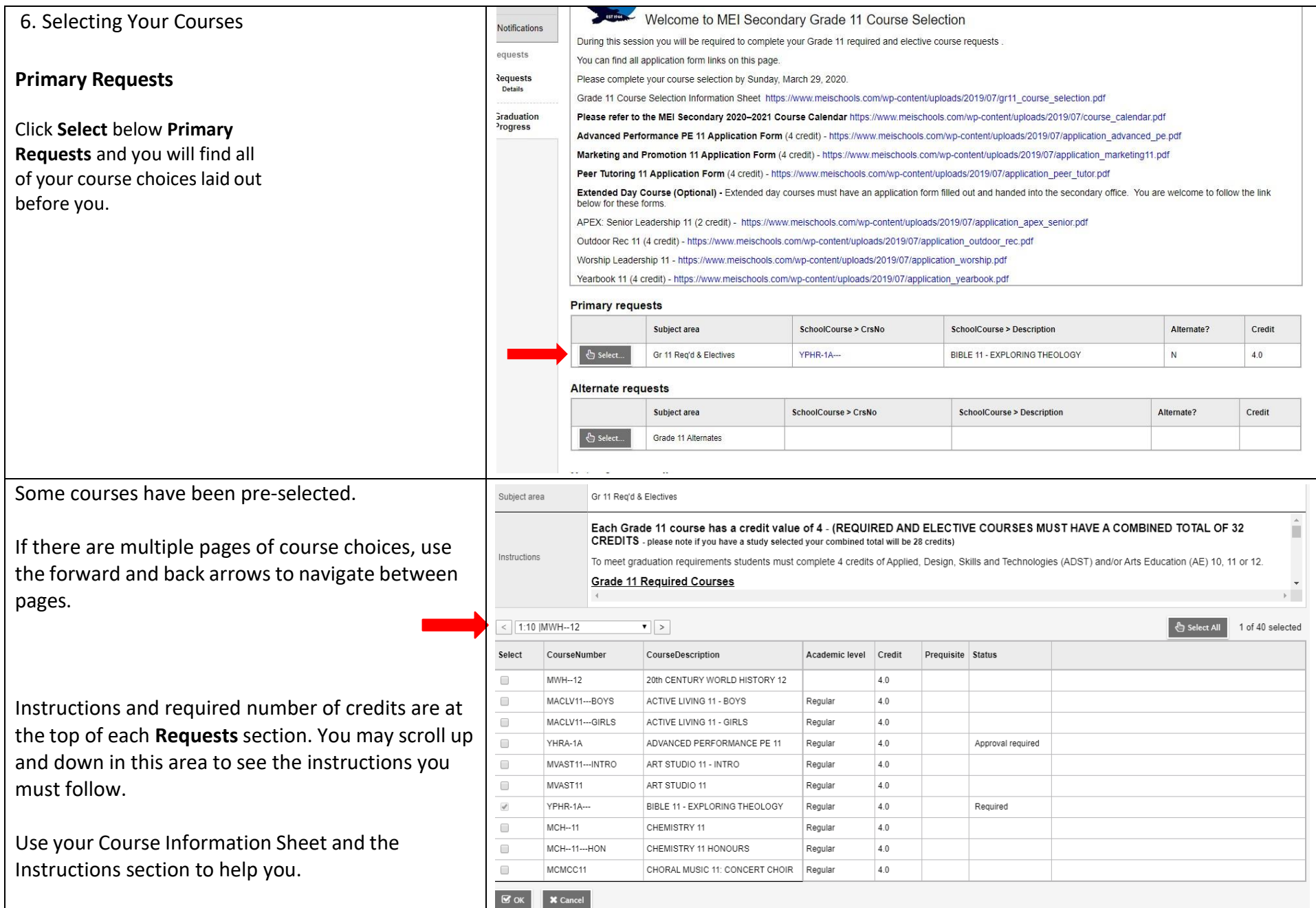

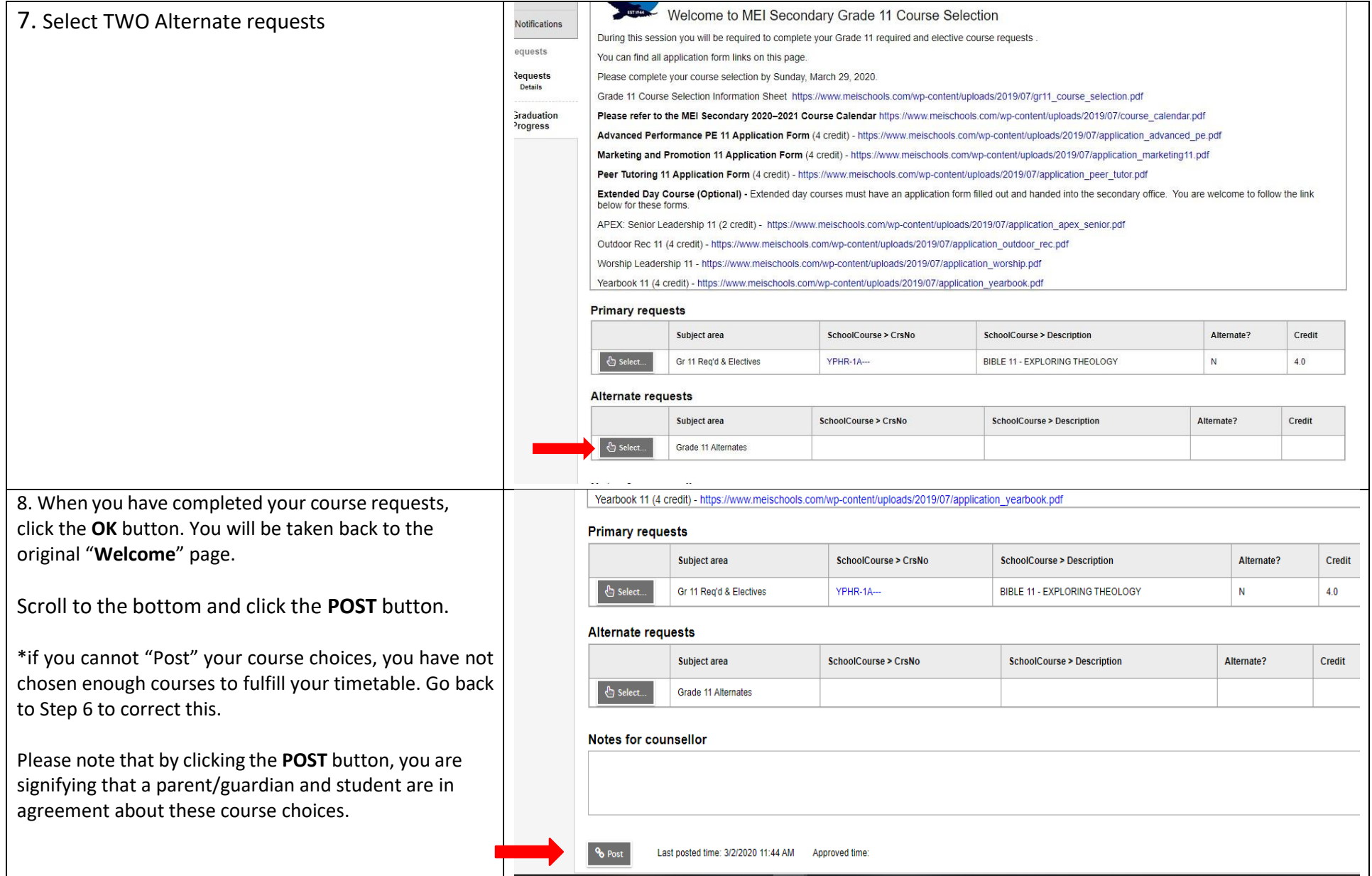

### MyEducation BC Course Selection Instructions

## MEI Secondary School, 2024

### 9. Submitting Application Forms

Honours courses, extended day courses and limited enrollment courses do not appear on Primary Requests. You must complete and submit an Application Form to show your interest in the course. These are available on the Welcome Page above Primary requests.

\*To apply for **Chemistry 11 Honours** , please select Chemistry 11 in Primary Requests and submit an Application Form for the honours class.

\*To apply for **Chemistry 12 Honours** , please select Chemistry 12 in Primary Requests and submit an Application Form for the honours class.

Application Forms are also found on the MEI [Secondary](https://www.meischools.com/resources/course-planning-for-mei-secondary-students/) [Course Planning Website](https://www.meischools.com/resources/course-planning-for-mei-secondary-students/) .

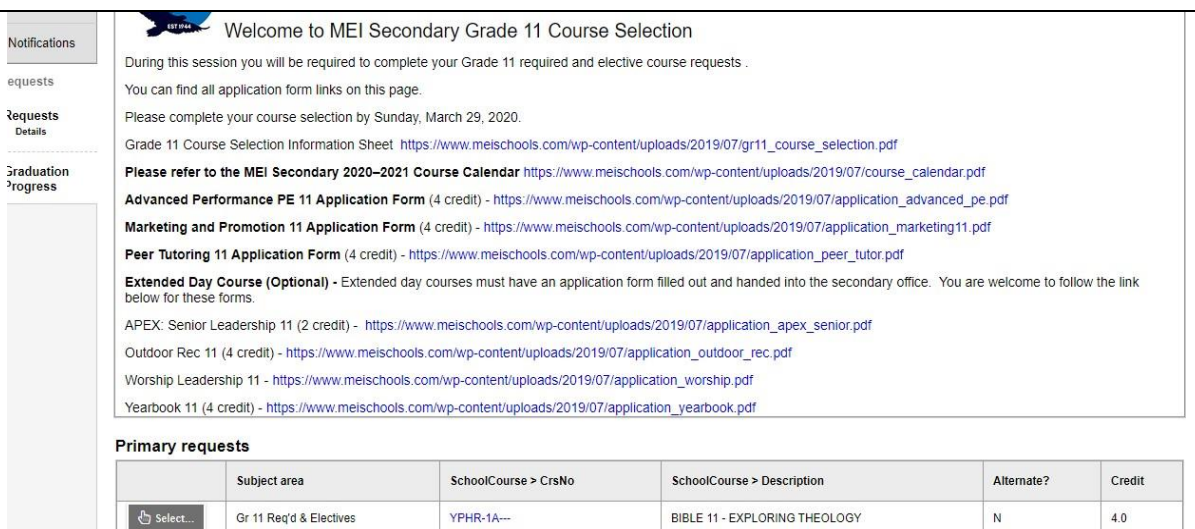

#### Alternate requests

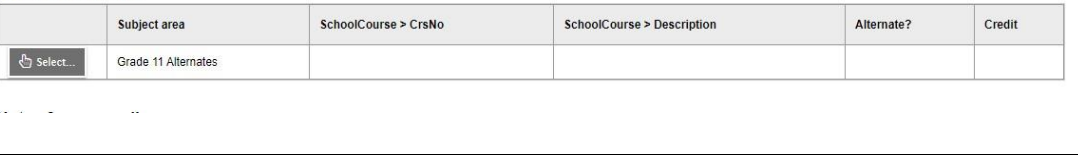